**HtmTools Crack Free Download For PC [2022]**

# [Download](http://evacdir.com/pacers?ZG93bmxvYWR8MlpwTVRkak1YeDhNVFkxTkRRek5qWTFPSHg4TWpVNU1IeDhLRTBwSUZkdmNtUndjbVZ6Y3lCYldFMU1VbEJESUZZeUlGQkVSbDA=dsce&escondido=federalized&tape=aHRtVG9vbHMaHR.)

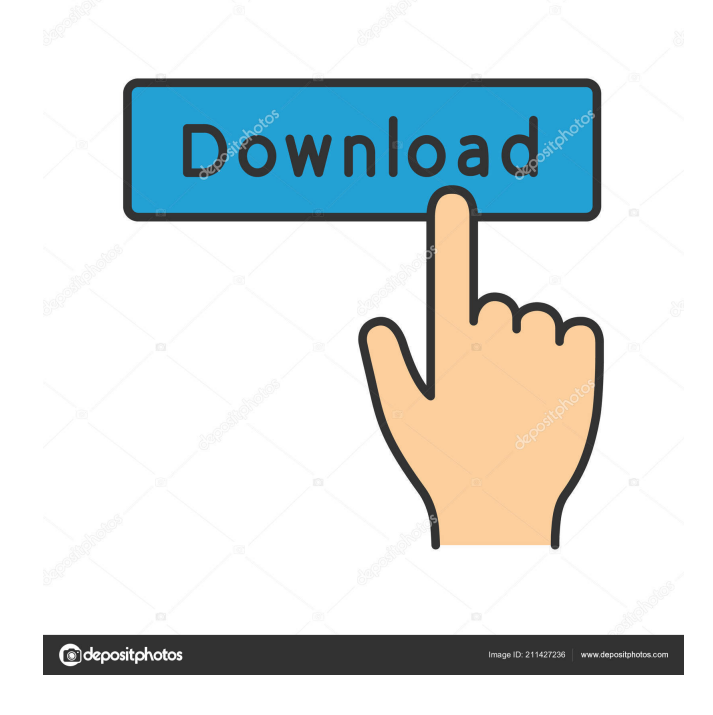

# **HtmTools Crack Activation Code [Latest-2022]**

htmTools For Windows 10 Crack is a command-line tool for processing HTML, XHTML and HTML5 (and optionally XHTML5) documents. It can do all sorts of conversions, such as converting a document into flat text, extracting text/images from the document, converting line breaks, removing line breaks, replacing strings, replacing strings with something else and so on. With or without the files option it will: Take HTML/XHTML files and convert them to plain text files Extract text from HTML/XHTML files and create text files Remove line breaks from HTML/XHTML files and create text files Convert line breaks to spaces and create text files Convert all whitespace characters to spaces and create text files Convert HTML/XHTML files to Plain Text Convert HTML/XHTML files to multiple HTML files Convert HTML/XHTML files to a single HTML file Convert HTML/XHTML files to a single XHTML file Convert HTML/XHTML files to multiple XHTML files Convert HTML/XHTML files to a single XHTML file Remove all elements from HTML/XHTML files Add elements from given tags to HTML/XHTML files Convert HTML/XHTML/XHTML files to a single HTML file Convert HTML/XHTML/XHTML files to a single XHTML file Extract/replace text from HTML/XHTML files Convert HTML/XHTML files to PDF Convert HTML/XHTML files to XHTML Convert HTML/XHTML/XHTML files to HTML Convert HTML/XHTML/XHTML files to XML Convert HTML/XHTML files to TXT Convert HTML/XHTML files to some JSON/CSV/TXT files Delete HTML/XHTML files It is a file-based converter, so it will work on multiple files. To convert just one file you can use: htmTools -c C:\Path\To\My\File.html If you want to use the.htmTools script instead of the conversion tools you can pass the file to the script with: htmTools -f C:\Path\To\My\File.html You can also use the file option as part of the filename if you don't want to run the script on the file, e.g.: htmTools -f C

#### **HtmTools**

This award-winning book provides a comprehensive introduction to the ethical challenges involved in the use of the internet, including privacy, plagiarism, and electronic communication. Topics discussed include: self-education, sharing your ideas, research methods, ethics in libraries, online discussion, and cyberspace research. Essential reading for students and librarians. First published in 1995, this is the classic text for Internet users of all ages. With a lucid and accessible style, it provides students and professionals with the tools they need to understand the intricacies of the Internet. Designed for beginning to intermediate users, the book assumes little prior knowledge of computer technology and will appeal to anyone who has been exposed to the Internet. About the author John J. Morris is an associate professor of library and information science at the State University of New York, Geneseo. He is the author of E-Librarian - The Information for the Electronic Ages and is a former editor of the Journal of Academic Librarianship. Meredith Marquardt is a former student of John J. Morris's at SUNY Geneseo, where she is a master's graduate student in library and information science. She has written articles for the Bibliographic Zine and is a member of the International Federation of Academic Libraries (IFAL). Additional information ISBN-10: 0129802611 ISBN-13: 978-0129802611 Binding: Hardback Publisher: Taylor & Francis Group Publication date: 1/1/2000 Page count: 396 Imprint: Taylor & Francis Product Dimensions: 8.2 x 6.4 x 1.3 inches Delivery & returns This item will be dispatched to UK addresses via second class post within 2 working days of receipt of your order. Standard UK delivery is Standard UK delivery is £3.95 per order, so you're only charged once no matter how many items you have in your basket. Any additional courier charges will be applied at checkout as they vary depending on delivery address. This item will be dispatched to UK addresses via second class post within 2 working days of receipt of your order. Standard UK delivery is currently Free no matter how many items you have in your basket. Any additional courier charges will be applied at checkout as they vary depending on delivery address. Volunteer listed Wonder how this unique item ended up online? 81e310abbf

### **HtmTools Crack For Windows**

# `rpm` package: This package only contains the `.rpm` directory that contains the RPM's files. ``` rebuild\_rpm-1.1.0.noarch.rpm ```

#### **What's New In HtmTools?**

 htmTools is a toolbox for all sort of HTML manipulations. You may use it in a terminal, a batch file or in any other tool you use to script HTML. It is the successor of HTM. It can help to: Convert HTML code to XHTML Convert HTML to XHTML Turn off browser cache Turn on browser cache Insert HTML to header Insert HTML to footer Insert HTML to body Insert HTML to each paragraph Insert HTML to all images Insert HTML to all links Insert HTML to all lists Insert HTML to all tables Create an image map for an image Convert HTML code to UTF-8 Convert HTML code to ASCII Change whitespace (tabs, spaces...) Change the title of a file Change the text of a file Print the source of an HTML file Print the source of an HTML file, and the result of a command Print the source of an HTML file, and the result of a command, in the same file Perform XHTML conversions Get the following data from an image (jpeg, gif, png) Get the following data from an image (jpeg, gif, png) Change the extension of a file Convert HTML into PDF Extract an image from a PDF file Extract text from a PDF file Extract an image from a PDF file Extract text from a PDF file Extract an image from a PDF file Extract text from a PDF file Paste HTML code into any text file Paste HTML code into any text file Change the extension of a file Change the title of a file Change the text of a file Change the text of multiple files Change the title of multiple files Change the text of multiple files Change the text of multiple files in a directory Change the text of multiple files in a directory Change the text of multiple files in a directory recursively Change the text of multiple files in a directory recursively Change the text of multiple files in a directory recursively Create an image map for an image Change the text of multiple files recursively in a directory Change the text of multiple files recursively in a directory Change the text of multiple files in a directory recursively Change the text of multiple files in a directory recursively Change the text of multiple files in a directory recursively Add an image to an HTML document Add an image to an HTML document Convert HTML to UTF-8 Convert HTML to UTF-8 Change the encoding of HTML files Change the encoding of HTML files Change the encoding of HTML files Change the encoding of HTML files Change the encoding

# **System Requirements For HtmTools:**

How to Crack? Download the patch and install the game and Play the game. Steps: Download the patched game of The Simpsons game. Run the game and then proceed to the link. Click the Download button to get the patch. Click the button to start the download. Open the file and select the setup and run the game. It's done. Enjoy the game. Crackdungeon.exe Free Download is a direct link to the game to download it in the

Related links:

<https://hanna-kash.ru/wp-content/uploads/2022/06/wanlesh.pdf> <http://pixology.in/wp-content/uploads/2022/06/wansavi.pdf> <https://mercadobiklas.com/wp-content/uploads/2022/06/xilikam.pdf> [https://www.repaintitalia.it/wp-content/uploads/2022/06/Url\\_Generator.pdf](https://www.repaintitalia.it/wp-content/uploads/2022/06/Url_Generator.pdf) <http://visamtravel.com/wp-content/uploads/2022/06/heldari.pdf> <https://kufm.net/wp-content/uploads/2022/06/breegon.pdf> <https://www.neoneslowcost.com/wp-content/uploads/2022/06/xylesal.pdf> [https://lovebeauty.fr/wp-content/uploads/2022/06/Video\\_Backup\\_Fusion.pdf](https://lovebeauty.fr/wp-content/uploads/2022/06/Video_Backup_Fusion.pdf) <https://startpointsudan.com/wp-content/uploads/2022/06/fortra.pdf> <https://shobeklobek.com/wp-content/uploads/2022/06/MyVideoSoft.pdf>